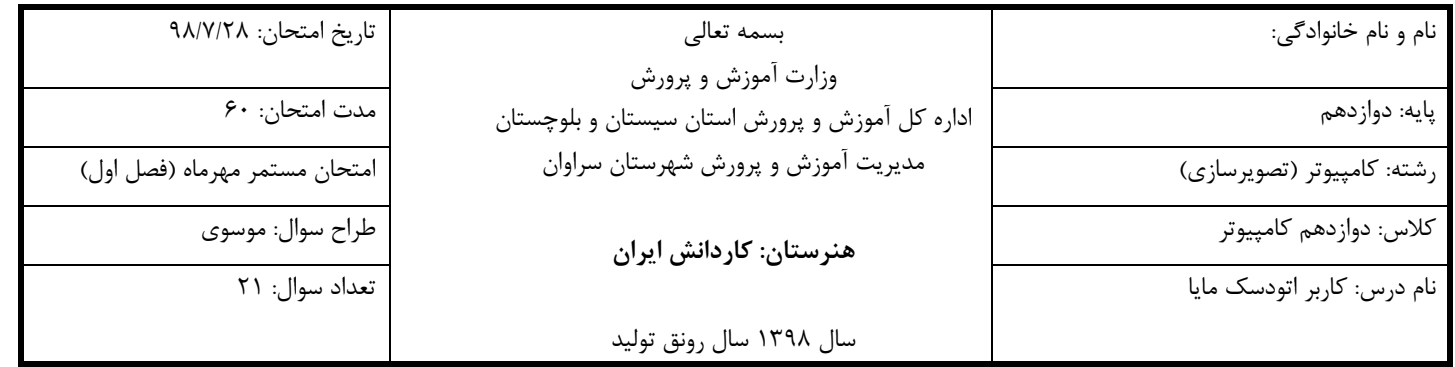

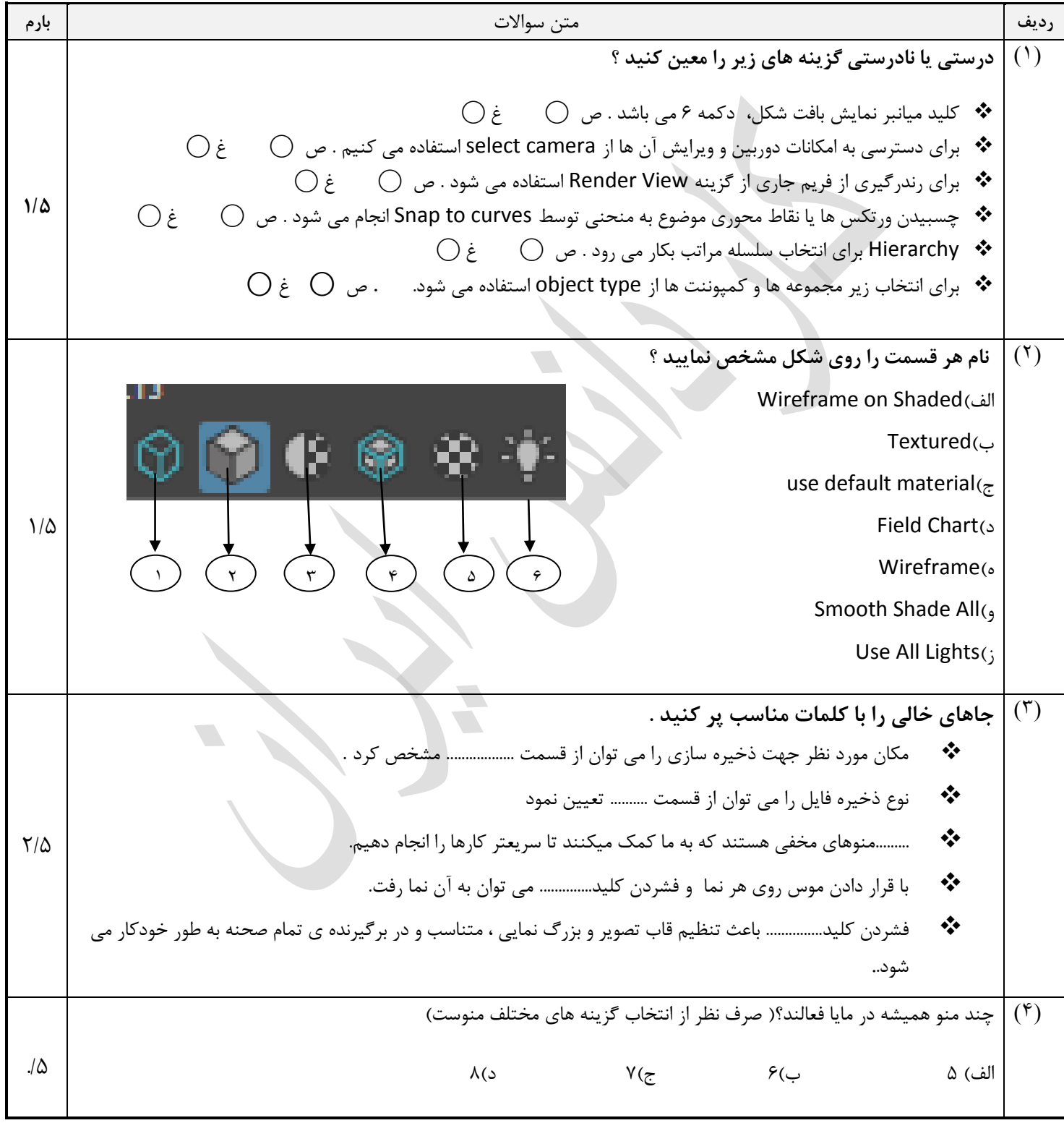

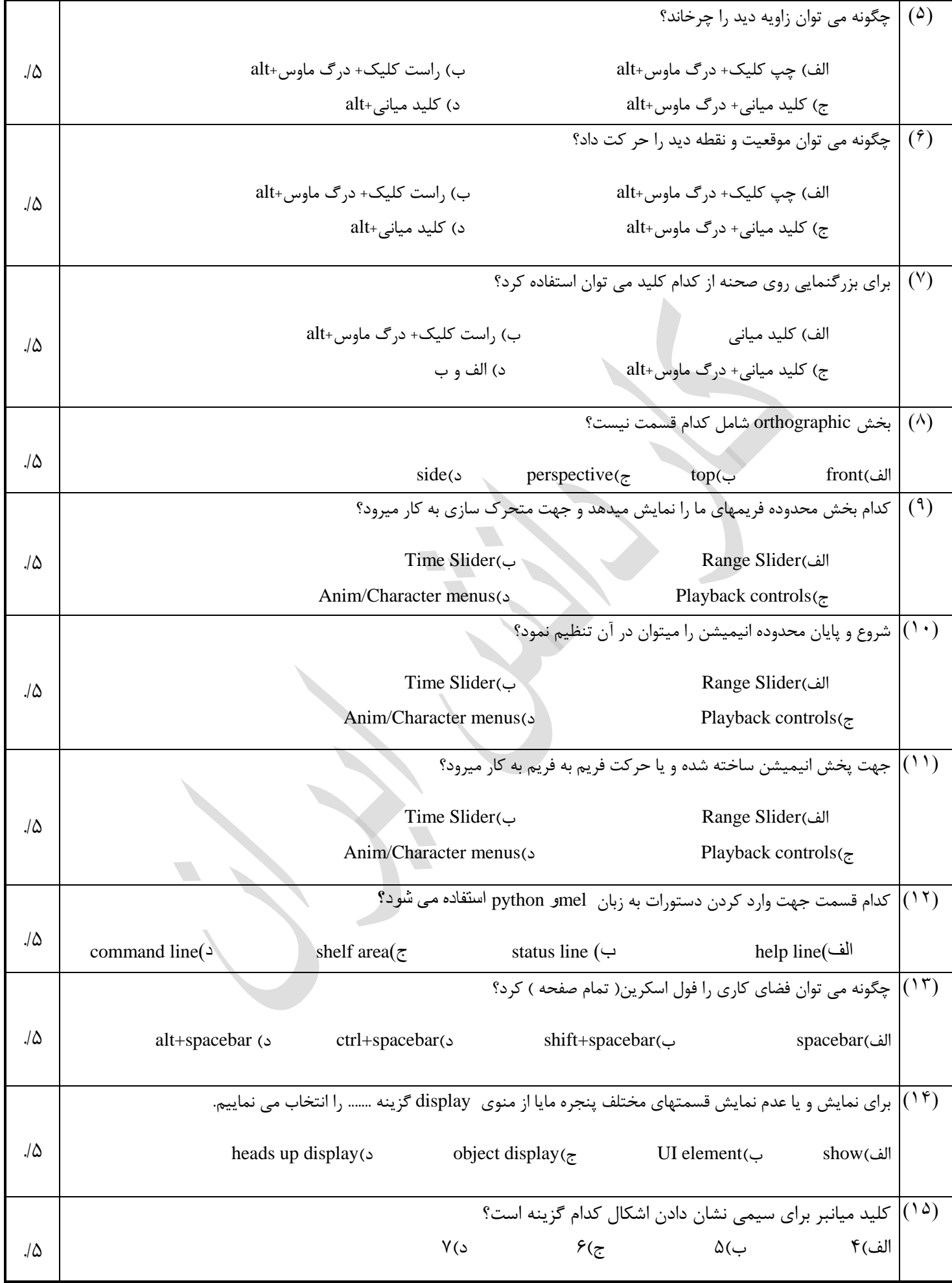

## صفحه2

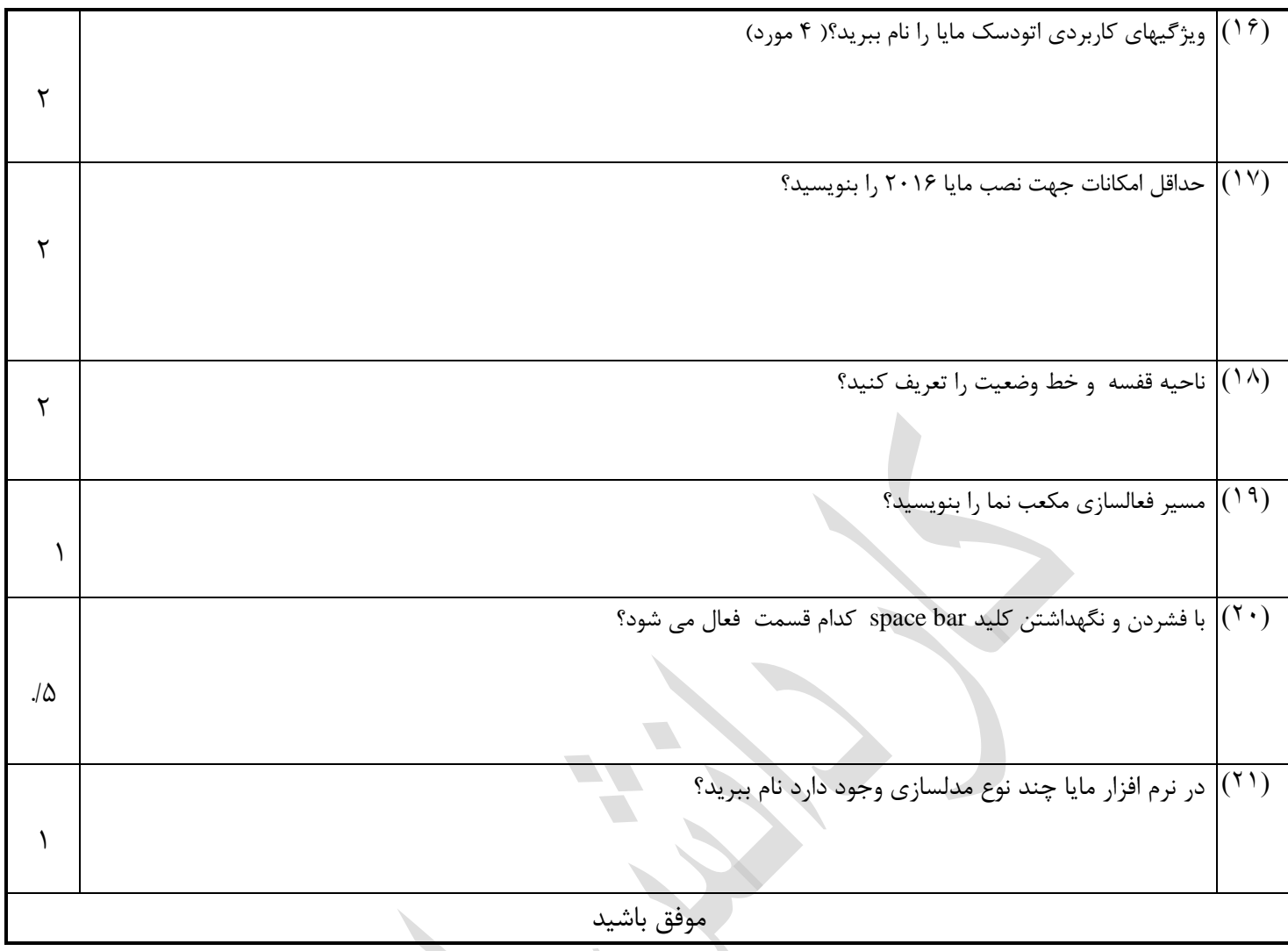